## **Gestion des personnes**

## **Comment gérer une perte de carte ?**

Le changement de carte se fait en modifiant le "code court" de la personne.

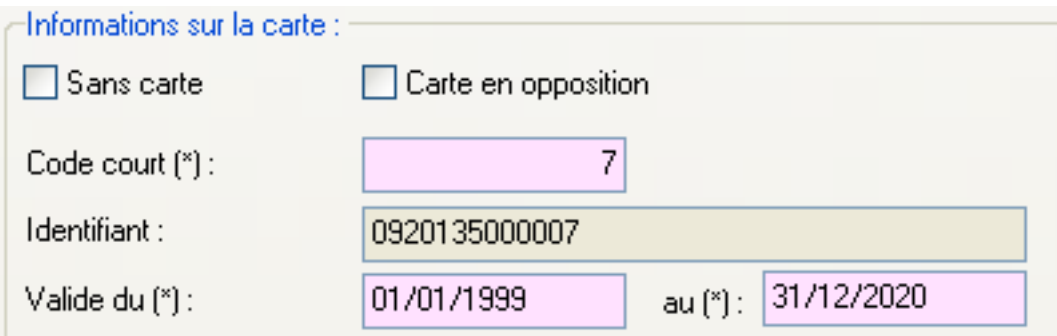

A la validation la nouvelle carte est mise en service et l'ancienne est invalidée.

Référence ID de l'article : #1060 Auteur : adminard Dernière mise à jour : 2023-02-16 13:34